## CC2000 v3.1 Configure SNMP v3 trap to iReasoning

\*Please make sure firewall does not block traffic between CC2000 server and SNMPv3

## trap receiver server at first

Version: iReasoning enterprise v13 and this version supports SNMPv3

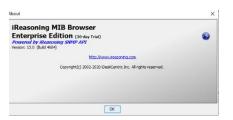

Open iReasoning Trap Receiver:

| = | Edealack Hod                                       |
|---|----------------------------------------------------|
|   | Free AOL & Unimited Internet                       |
|   | G Fuji Xerox Print Extension Programs and Features |
|   | 👰 Get Help                                         |
|   | Google Chrome     CC2000     Movindo     CC2000    |
|   |                                                    |
| 8 | Reasoning USB Protocol<br>Suite MIB Browser        |
| D | MIB Browner User Guide                             |
|   | Insp Receiver                                      |
| ۲ |                                                    |
| Φ | Java ~                                             |
|   | 🖫 🛷 🖡 📶 🚥 🔤 🔮 🌽 📼 🔍 🌖 💋                            |

Click Tools-->Options

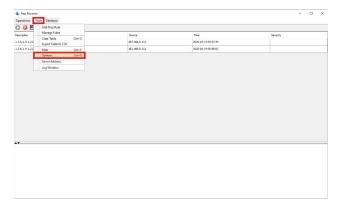

Configure General information first:

| SMTP Email Template SNMPv3 T          | Trap Receiver                       |          |     |              |       |
|---------------------------------------|-------------------------------------|----------|-----|--------------|-------|
| ap Port:                              | 162                                 | Bind IP: | Al  | ✓ Transport: | Both  |
| rward traps to                        |                                     | Ports    | 162 | Community:   | ***** |
| ly accept traps with communities:     |                                     |          |     |              |       |
| ] Save trap data to database          |                                     |          |     |              |       |
| ] Show trap message window            |                                     |          |     |              |       |
| Play sound when receiving trap        | 5                                   |          |     |              |       |
| okens such as şoid and şip are allowe | d. Refer to user guide for details. | ,        |     |              |       |
| Execute command when receiving tr     | apsi                                |          |     |              |       |
|                                       |                                     |          |     |              |       |
|                                       |                                     |          |     |              |       |
|                                       |                                     |          |     |              |       |
|                                       |                                     |          |     |              |       |
|                                       |                                     |          |     |              |       |
|                                       |                                     |          |     |              |       |
|                                       |                                     |          |     |              |       |
|                                       |                                     |          |     |              |       |
|                                       |                                     |          |     |              |       |
|                                       |                                     |          |     |              |       |
|                                       |                                     |          |     |              |       |

## Add a SNMPv3 information:

| Trap Receiver Settings | SNMPv3 Trap Receiver |               |               |               |            |
|------------------------|----------------------|---------------|---------------|---------------|------------|
| Username               | Auth Protocol        | Auth Password | Priv Protocol | Priv Password | Sed.evel   |
| mpu1                   | SHA                  | v ••••••      | AES           | ~ ******      | auth, priv |
|                        |                      |               |               |               |            |
|                        |                      |               |               |               |            |
|                        |                      |               |               |               |            |
|                        |                      |               |               |               |            |
|                        |                      |               |               |               |            |
|                        |                      |               |               |               |            |
|                        |                      |               |               |               |            |
|                        |                      |               |               |               |            |
|                        |                      |               |               |               |            |
|                        |                      |               |               |               |            |
|                        |                      |               |               |               |            |
|                        |                      |               |               |               |            |
|                        |                      |               |               |               |            |
|                        |                      |               |               |               |            |
|                        |                      |               |               |               |            |
|                        |                      |               |               |               |            |
|                        |                      | Ad            | 1 Delete      |               |            |

On CC2000: System-->Notification-->SNMP Traps: the user name and password should be identical as the one added on trap receiver:

| CC2000 Control Center Over the | 100000      |                                | × +                  |                        |                             |                |                           |                         |         |                  |   |   | -  | ۵   |   |
|--------------------------------|-------------|--------------------------------|----------------------|------------------------|-----------------------------|----------------|---------------------------|-------------------------|---------|------------------|---|---|----|-----|---|
| · → C ▲ Not secure             | 192.168.0.2 | 222/main.htm                   |                      |                        |                             |                |                           |                         |         |                  |   |   |    | * 0 |   |
| ATEN CC2000                    | Q Sea       | arch Functions                 |                      |                        |                             |                |                           |                         |         |                  | ø | P | 4  | 0   | Ξ |
| Dashboard                      | SMTP        | SNMP Traps Syslo               | g Advanc             | ed                     |                             |                |                           |                         |         |                  |   |   |    |     |   |
| Device management      V       | You can set | CC2000 to pash SNMP traps, who | ch are event notific | ations, to an existing | SNAP manager on the network |                |                           |                         |         |                  |   |   |    |     |   |
| User Accounts ~                |             | SNMP traps                     |                      |                        |                             |                |                           |                         |         |                  |   |   |    |     |   |
| System ^                       | R Form      | ard device SNMP trap           |                      |                        |                             |                |                           |                         |         |                  |   |   |    |     |   |
| Notification                   |             | Destination IP/Domain          | Port                 | Version                | Community/Username          | Security level | Authentication            | Authentication password | Privacy | Privacy password |   |   |    |     |   |
| SNMP                           |             | 192.168.0.222                  | 162                  | SNMPv3 T               | snmpu1                      | Auth Protocol  | • SHA •                   |                         | DES .   | Password         |   |   |    |     |   |
| Security                       |             | Destination IP/Domain          | 162                  | SNMPv1 *               | Community/Username          | None           | * MD5 *                   | Password                | DES .   | Password         |   |   |    |     |   |
| License                        |             | Destination IP/Domain          | 162                  | SNMPv1 *               | Community/Username          | None           | <ul> <li>MD5 ¥</li> </ul> | Password                | DES ¥   | Password         |   |   |    |     |   |
| Task Manager                   | 0           | Destination IP/Domain          | 162                  | SNMPv1 *               | Community/Username          | None           | * MD5 *                   | Password                | DES .   | Password         |   |   |    |     |   |
| VMware Settings                |             |                                |                      |                        |                             |                |                           |                         |         |                  |   |   |    |     |   |
| Redundant Servers              |             |                                |                      |                        |                             |                |                           |                         |         |                  |   |   |    |     |   |
|                                |             |                                |                      |                        |                             |                |                           |                         |         |                  |   |   |    |     |   |
|                                |             |                                |                      |                        |                             |                |                           |                         |         |                  |   |   |    |     |   |
|                                |             |                                |                      |                        |                             |                |                           |                         |         |                  |   |   |    |     |   |
|                                |             |                                |                      |                        |                             |                |                           |                         |         |                  |   |   |    |     |   |
|                                |             |                                |                      |                        |                             |                |                           |                         |         |                  |   |   |    |     |   |
|                                |             |                                |                      |                        |                             |                |                           |                         |         |                  |   |   |    |     |   |
|                                |             |                                |                      |                        |                             |                |                           |                         |         |                  |   |   |    |     |   |
|                                |             |                                |                      |                        |                             |                |                           |                         |         |                  |   |   |    |     |   |
|                                |             |                                |                      |                        |                             |                |                           |                         |         |                  |   |   |    |     |   |
| My Favorites                   |             |                                |                      |                        |                             |                |                           |                         |         |                  |   |   |    |     |   |
| My Favorites                   |             |                                |                      |                        |                             |                |                           |                         |         |                  |   |   |    |     |   |
|                                |             |                                |                      |                        |                             |                |                           |                         |         |                  |   |   |    |     |   |
|                                |             |                                |                      |                        |                             |                |                           |                         |         |                  |   |   | we |     |   |

Further setting on SNMP:

|                             | × 🖸 Sk      | ype X                                   | +                          |              |                |                         |         |   |                  |                |  |   | - | 0  | P |
|-----------------------------|-------------|-----------------------------------------|----------------------------|--------------|----------------|-------------------------|---------|---|------------------|----------------|--|---|---|----|---|
| → C ▲ Not secure            | 192.168.0.2 | 22/main.htm                             |                            |              |                |                         |         |   |                  |                |  |   | Q | \$ | 0 |
| TEN CC2000                  | Q Sea       | rch Functions                           |                            |              |                |                         |         |   |                  |                |  | P | 1 | 0  | E |
| Dashboard                   | SNMP A      | gent SNMP Manager                       |                            |              |                |                         |         |   |                  |                |  |   |   |    | - |
| Device management v         | Van een mee | age the access control of SNMP agent fo | 03.7 (Baserson to source)  |              |                |                         |         |   |                  |                |  |   |   |    |   |
| User Accounts ~             |             | ort 162                                 | e otvotr manager to query. |              |                |                         |         |   |                  |                |  |   |   |    |   |
| System ^                    |             | e SNMPv1 & SNMPv2c                      |                            |              |                |                         |         |   |                  |                |  |   |   |    |   |
| System Info<br>Notification | No.         |                                         | Access type                | A            | lowed NMS IP   |                         |         |   |                  |                |  |   |   |    |   |
| SNMP                        | 1           | public                                  | Read •                     | 192.168.0.22 | 12             |                         |         |   |                  |                |  |   |   |    |   |
| Security                    | 2           | Community                               | Disable •                  |              |                |                         |         |   |                  |                |  |   |   |    |   |
| License                     | 😢 Enabl     | e SNMPv3                                |                            |              |                |                         |         |   |                  |                |  |   |   |    |   |
| Task Manager                |             | Usemame                                 | Securi                     | ity level    | Authentication | Authentication password | Privacy | e | Privacy password | Allowed NMS IP |  |   |   |    |   |
| VMware Settings             | ×           | snmpu1                                  | Auth Protoc                | ol •         | SHA .          |                         | DES     | ۳ | Password         | 192.168.0.222  |  |   |   |    |   |
| Redundant Servers           |             |                                         | None                       |              | SHA *          | Password                | DES     | ٠ | Password         |                |  |   |   |    |   |
| Logs ~                      |             |                                         | None                       |              | SHA *          | Password                | DES     | ٠ | Password         |                |  |   |   |    |   |
|                             |             |                                         | None                       |              | SHA *          | Password                | DES     |   | Password         |                |  |   |   |    |   |
|                             |             |                                         |                            |              |                |                         |         |   |                  |                |  |   |   |    |   |
|                             |             |                                         |                            |              |                |                         |         |   |                  |                |  |   |   |    |   |

Then you can receive trap from CC2000: in the example the trap is received when logout from CC2000

| Address: - 192.168.0.222:162 - Advanced 000: .1.3 |                                            |                                                                                           |                                        |                                                                                          | Operations: Get Next                  | ~ 🍙 🕫    |
|---------------------------------------------------|--------------------------------------------|-------------------------------------------------------------------------------------------|----------------------------------------|------------------------------------------------------------------------------------------|---------------------------------------|----------|
| NP MIBs                                           | Result Table Trap Res                      | ceiver ×                                                                                  |                                        |                                                                                          |                                       |          |
| MIB Tree                                          | Operations Tools Data                      | base                                                                                      |                                        |                                                                                          |                                       |          |
|                                                   | O 🔕 🐮 🚺 🚸                                  |                                                                                           |                                        |                                                                                          |                                       |          |
|                                                   | Description                                |                                                                                           | Source                                 | Time                                                                                     | Severity                              |          |
|                                                   | .1.3.6.1.4.1.21317.230000                  |                                                                                           | 192.168.0.222                          | 2020-05-14 14:36:03                                                                      |                                       |          |
|                                                   | .1.3.6.1.4.1.21317.230002                  |                                                                                           | 192.168.0.222                          | 2020-05-14 14:35:48                                                                      |                                       |          |
|                                                   | .1.3.6.1.4.1.21317.130106                  |                                                                                           | 192.168.0.222                          | 2020-05-14 14:35:31                                                                      |                                       |          |
|                                                   | Specific: 130106; aten                     |                                                                                           | 192.168.0.222                          | 2020-05-14 14:35:09                                                                      |                                       |          |
|                                                   | Specific: 230000; aten                     |                                                                                           | 192.168.0.222                          | 2020-05-14 14:34:02                                                                      |                                       |          |
|                                                   | Specific: 220001; aten                     |                                                                                           | 192.168.0.222                          | 2020-05-14 14:33:55                                                                      |                                       |          |
|                                                   | Specific: 119050; aten                     |                                                                                           | 192.168.0.222<br>192.168.0.222         | 2020-05-14 14:33:36<br>2020-05-14 14:33:36<br>2020-05-14 14:33:31<br>2020-05-14 14:32:34 |                                       |          |
|                                                   | Specific: 119050; aten                     |                                                                                           |                                        |                                                                                          |                                       |          |
|                                                   | Specific: 130000; eten                     |                                                                                           | 192.168.0.222                          |                                                                                          |                                       |          |
|                                                   | .1.3.6.1.4.1.21317.230003                  |                                                                                           | 192.168.0.112                          |                                                                                          |                                       |          |
|                                                   | .1.3.6.1.4 1.21317.130106                  |                                                                                           | 192.168.0.112                          | 2020-05-14 14:29:13                                                                      |                                       |          |
|                                                   | .1.3.6.1.4.1.21317.230000                  |                                                                                           | 192.168.0.112                          | 2020-05-14 14:27:53                                                                      |                                       |          |
|                                                   | .1.3.6.1.4.1.21317.230003                  |                                                                                           | 192.168.0.112                          | 2020-05-14 14:26:09                                                                      |                                       |          |
|                                                   | .1.3.6.1.4.1.21317.230000                  |                                                                                           | 192.168.0.112                          | 2020-05-14 14:22:49                                                                      |                                       |          |
|                                                   | Source:<br>Trap OID:<br>Variable Bindings: | 192.168.0.222 Timestamp:<br>.1.3.6.1.4.1.21317.230000                                     | 3 minutes 39 seconds                   | SNMP Version:<br>User:                                                                   | 3 (EngineID: 0x8000137001C)<br>snmpu1 | )A800DE) |
|                                                   | Name:<br>Value:                            | .iso.org.dod.internet.mgmt.mib-2.system.sysUp<br>[TimeTicks] 3 minutes 39 seconds (21968) | Time.0                                 |                                                                                          |                                       |          |
|                                                   | Name:<br>Value:                            | snmpTrapOID<br>[OctetString] 1.3.6.1.4.1.21317.230000                                     |                                        |                                                                                          |                                       |          |
| e                                                 | Name:<br>Value:                            | .1.3.6.1.4.1.21317.1.1.4.1<br>[OctetString] CC2000                                        |                                        |                                                                                          |                                       |          |
| x 5                                               | Name:<br>Value:                            | .1.3.6.1.4.1.21317.1.1.4.2<br>[OctetString] Information                                   |                                        |                                                                                          |                                       |          |
| o                                                 | Name:<br>Value:                            | .1.3.6.1.4.1.21317.1.1.4.3<br>[OctetString] User (Username: administrator, IP             | 192.168.0.222) logged in successfully. |                                                                                          |                                       |          |
| 7                                                 | Description:                               |                                                                                           |                                        |                                                                                          |                                       |          |